# Utilizar

# Internacionalização

Em Temas e Plugins

### Gilberto Tavares (aka camaleaun)

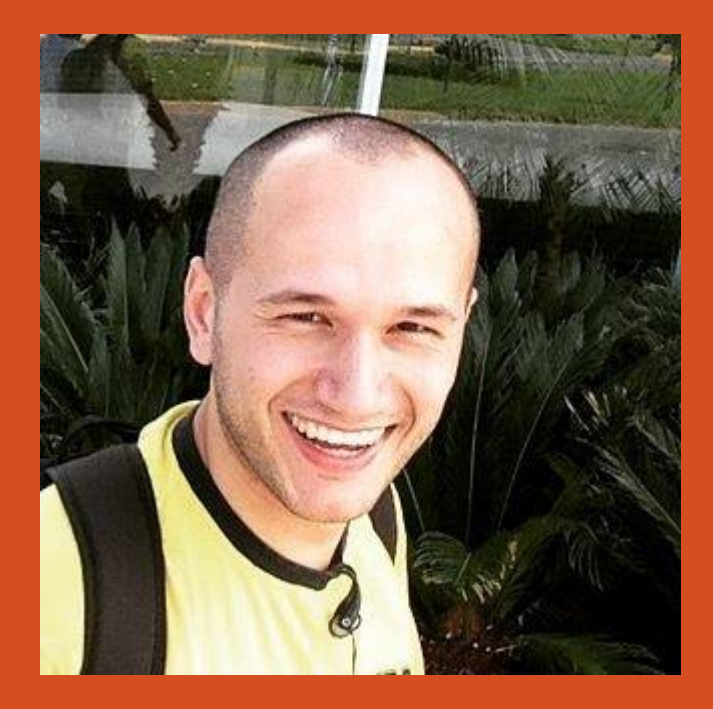

- Curioso por desde criança
	- Interesse em programação desde a adolescência
- Adulto com paixão por desenvolvimento Web
- Primeiro contato com WordPress em 2007
- Uso profissional do WordPress em 2013
- 2016 formado em Sistemas de Informação pela Universidade do Estado de Santa Catarina
- Desenvolvedor na **[Envolve](http://www.envolvelabs.com.br/)**

Por que internacionalizar?

## Vantagens e Desvantagens

- **● Prós**
	- Alcance de público
	- Publicar open source
	- Publicar marketplace
	- Notoriedade
	- Comunidade
	- Praticar idiomas
	- Previsão p/ multi-idioma
- **● Contras**
	- Curva de aprendizagem
	- Mais codificação
	- Tempo adicional

### i18n e L10n

Internacionalização e Localização

- **● Internacionalizado**
	- Relacionado a escrita
	- Idioma
	- Formatos data e hora
	- Formato números e moeda
	- País não é o foco
- **● Localizado**
	- Relacionado a cultura
	- Regionalismos
	- Direção de texto
	- Fuso horário
	- País é o foco

### Inglês da codificação ao textos

- **● Tome costume e gosto pelo inglês**
- **● Mais código e documentação**
- **● Prepara para o mercado estrangeiro**
- **● Código é para desenvolvedor**
- **● Traduzir a partir do inglês**
- **● Trechos de código**
- **● Practice your english**

### Como faz no WordPress

**● Através de funções**

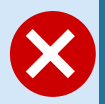

<h1>Settings Page</h1> </h1></h1></h1></h1></h1><//h1><//h1></></h1><//></h1></

- **● Domínio de texto:**
	- **○** Cabeçalho
	- **○** Nas funções
	- **○** Carregando tradução

 $/$ \*

- \* Theme Name: My Theme
- \* Author: Theme Author
- \* Text Domain: my-theme

 $\star/$ 

<https://developer.wordpress.org/themes/functionality/internationalization/> <https://developer.wordpress.org/plugins/internationalization/>

### gettext

- **● 1990s Sun Microsystems e 1995 GNU**
- **● Além de C: C# for ASP.NET, Perl, PHP, Scala, e Node.js**

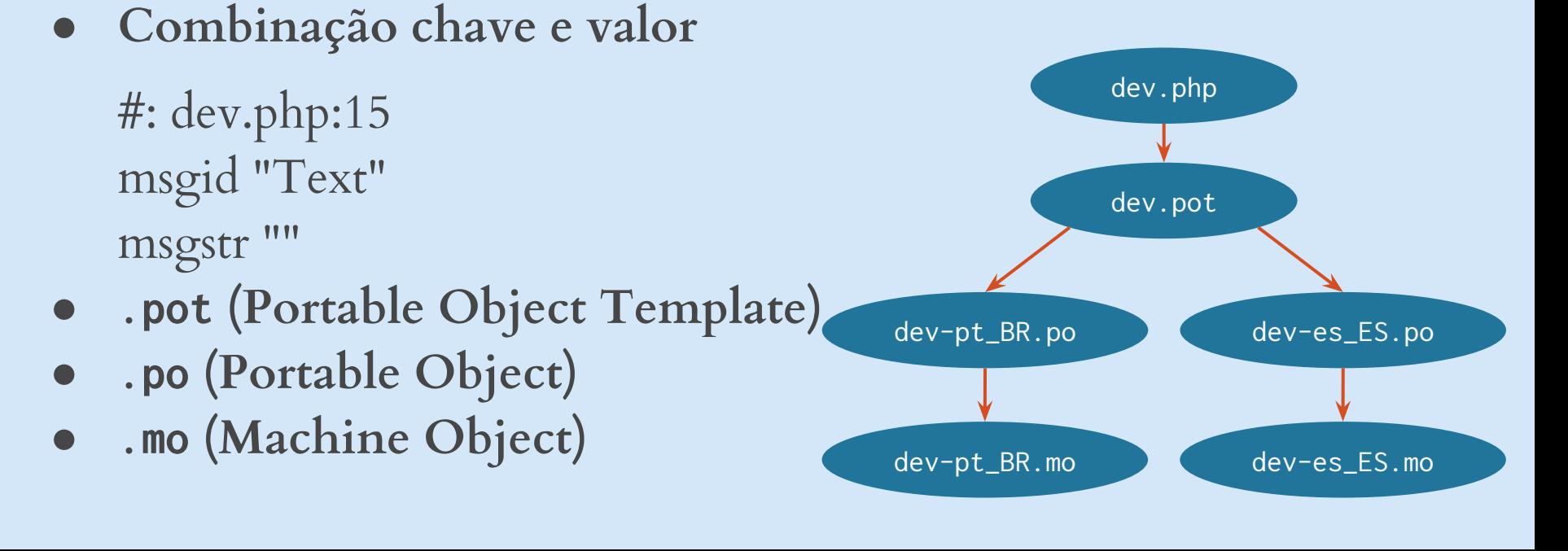

### Funções de tradução básicas

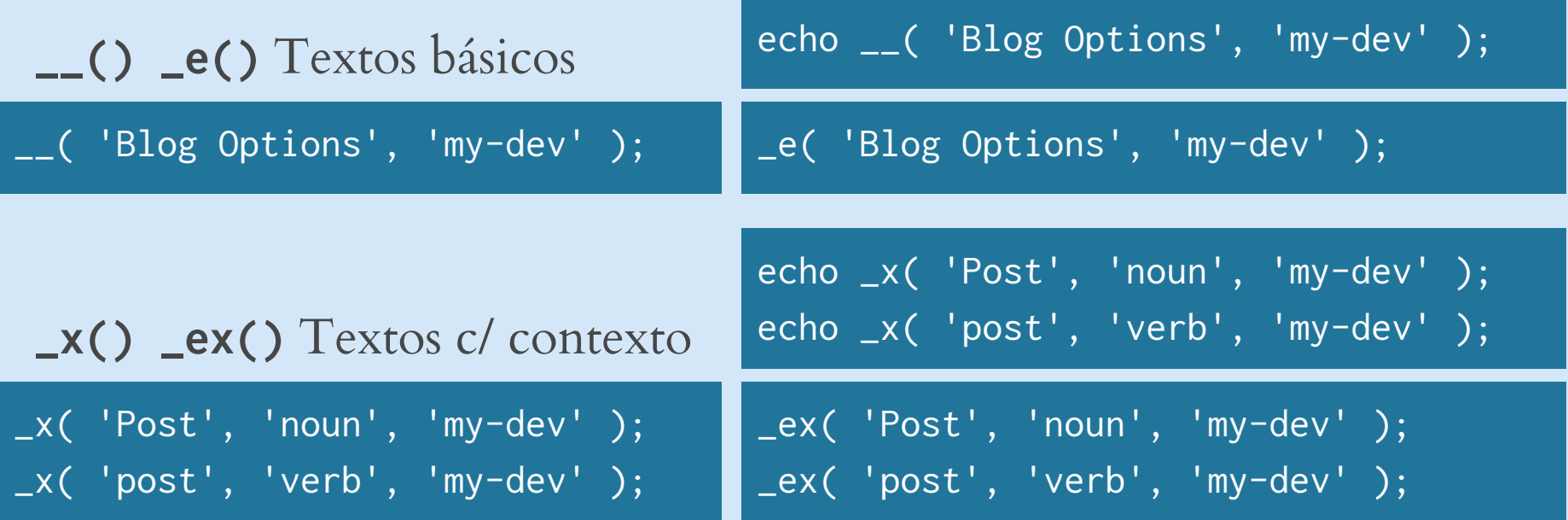

Não use variável no domínio  $\blacktriangleright$  \_( 'Translate me.', \$text\_domain );

### Funções de tradução com variável

Em combinação **printf()** sprintf()  $\mathbb{X}$  echo "Your city is \$city.";

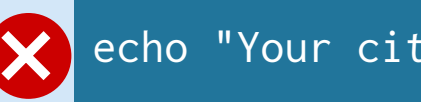

printf(

);

 /\* translators: %s: Name of a city \*/ \_\_( 'Your city is %s.', 'my-dev' ), \$city

\_e( "Your city is \$city.", 'my-dev' ); ⨉

### Funções de tradução com variáveis

Utilize argumentos reordenáveis

```
printf(
     /* translators: 1: Name of a city 2: ZIP code */
     __( 'Your zip code is %2$s, and your city is %1$s.', 'my-dev' ),
     $city,
     $zipcode
);
```
### Funções de número e data/hora

● Arredondamento e formato do país: separador de milhar e decimal

number\_format\_i18n( 3950 ); // 3.950 number\_format\_i18n( 39.5 ); // 40 number\_format\_i18n( 39.5, 2 ); // 39,50

### ● Traduz meses e dias da semana

date\_i18n( 'd/m/Y', strtotime( '5/1/2018' ) ); // 01/05/2015 date\_i18n( get\_option( 'date\_format' ) ); // 1 de Maio de 2018  $date_i18n('H:i', false, true');$  // 19:30

> [https://developer.wordpress.org/reference/functions/number\\_format\\_i18n/](https://developer.wordpress.org/reference/functions/number_format_i18n/) [https://developer.wordpress.org/reference/functions/date\\_i18n/](https://developer.wordpress.org/reference/functions/date_i18n/)

### Funções de tradução plural **\_n() \_nx()** Plural básico

```
printf(
    n( '%s comment',
         '%s comments',
         get_comments_number(),
          'my-theme'
     ),
     number_format_i18n( get_comments_number() )
);
```
**'%s item'** pode ser substituído po **'One item'** ou **'%s comment'** pode ser traduzível como **'Um comentário'**

### Tradução combinada à Sanitização

● Marcação HTML como texto

 $esc_$ \_html $_{--}($ ) esc\_html\_e() esc\_html\_x()

● Caracteres para uso em atributos de tag HTML

esc\_attr\_\_() esc\_attr\_e() esc\_attr\_x()

> [https://developer.wordpress.org/reference/functions/esc\\_html/](https://developer.wordpress.org/reference/functions/esc_html/) [https://developer.wordpress.org/reference/functions/esc\\_attr/](https://developer.wordpress.org/reference/functions/esc_attr/)

### Boas práticas

- **● Inglês padrão**
- **● Sentenças inteiras**
- **● Quebre em parágrafos**
- **● Sem espaços no início e fim**
- **● Texto pode dobrar ao traduzir**
- **● Não use marcação incomum**
- **● Use só tags HTML comuns, quando necessário**
- **● Não deixe URL no texto**
- **● Mesmo quando no fim use placeholder**

### Javascript traduzido

● Registra, localiza e enfileira

wp\_register\_script( 'some\_handle', 'path/to/myscript.js' ); \$translation\_array = array( 'some\_string' => \_\_( 'Some string to translate', 'plugin-domain' ), ); wp\_localize\_script( 'some\_handle', 'object\_name', \$translation\_array ); wp\_enqueue\_script( 'some\_handle' );

● Conteúdo no arquivo de script

<script>alert( object\_name.some\_string);</script>

[https://codex.wordpress.org/Function\\_Reference/wp\\_localize\\_script](https://codex.wordpress.org/Function_Reference/wp_localize_script)

### Geração do template

● Usando ferramentas i18n para WordPress

php makepot.php <target> <directory> <output\_file> php ~/makepot.php wp-theme . languages/my-plugin.pot

Com WP-CLI

wp package install git@github.com:wp-cli/i18n-command.git wp i18n make-pot . languages/my-plugin.pot

● Tarefa GRUNT (após configurado)

### grunt pot

[https://codex.wordpress.org/I18n\\_for\\_WordPress\\_Developers](https://codex.wordpress.org/I18n_for_WordPress_Developers) <https://github.com/wp-cli/i18n-command> <http://stephenharris.info/grunt-wordpress-development-iii-tasks-for-internationalisation/>

### Poedit Editor open source de catálogos gettext, com versão PRO

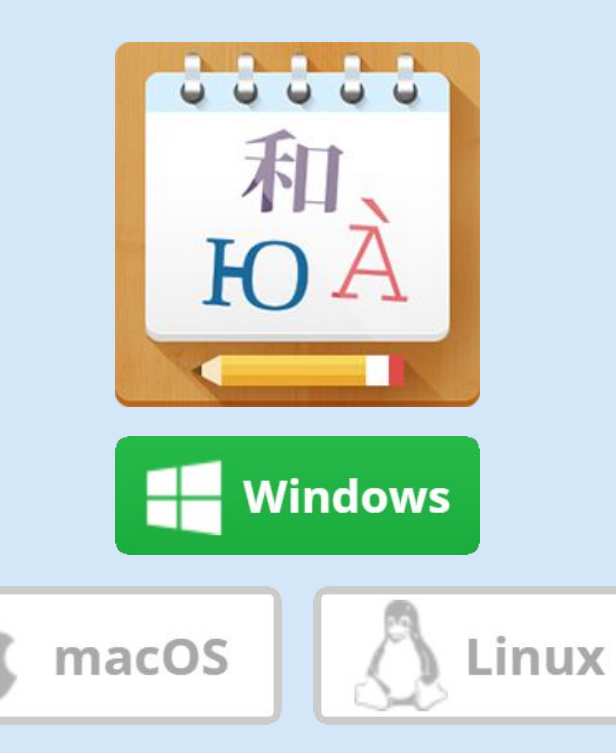

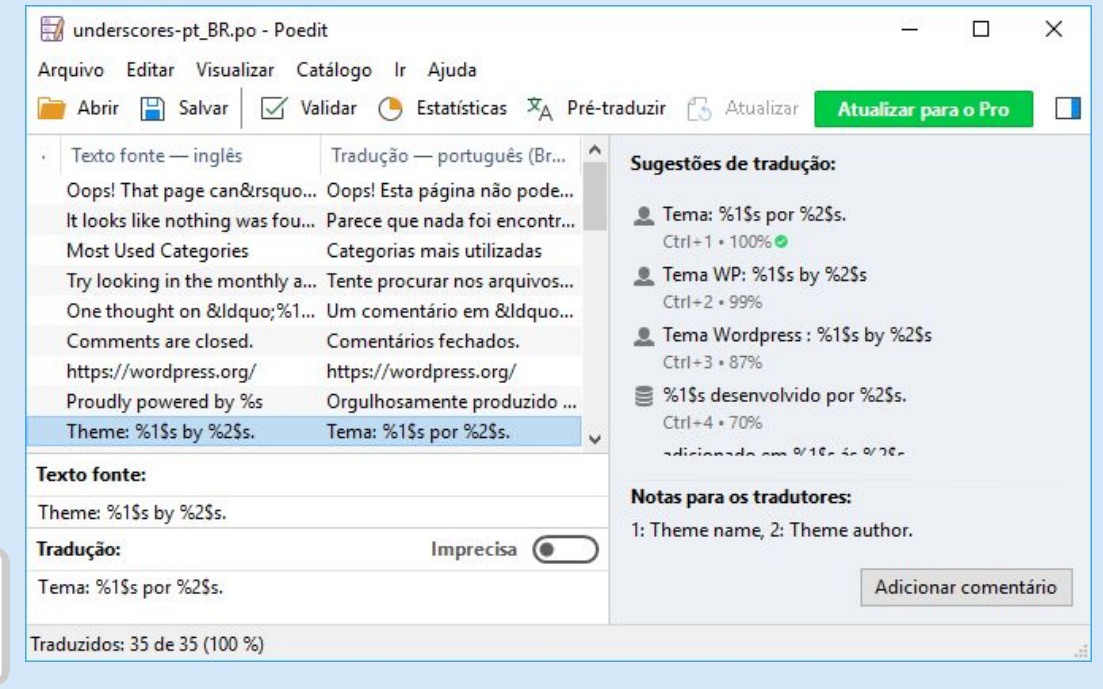

### <https://poedit.net/>

## Localização e carregar tradução  $\overline{\phantom{a}}$  wp-content

- Na pasta languages **{text-domain}-{locale}.mo**
- **●** No tema/plugin **{locale}.mo**

add\_action( 'after\_setup\_theme', 'dev\_theme\_setup' ); function dev\_theme\_setup() { load\_theme\_textdomain( 'devtheme', get\_template\_directory() . '/languages' ); }

— languages

themes

- plugins

define( 'DEVPLUGIN\_ABSPATH', basename( dirname( \_\_FILE\_\_ ) ) ); add\_action( 'plugins\_loaded', 'devplugin\_load\_textdomain' ); function devplugin\_load\_textdomain() { load\_plugin\_textdomain( 'devplugin', false, DEVPLUGIN\_ABSPATH . '/languages' ); }

load\_child\_theme\_textdomain() e load\_textdomain()

Find me wordpress /**[camaleaun](https://www.wordpress.org/camaleaun)**

**camaleaun** [at gmail \(and hangouts / allo / duo\)](mailto:camaleaun@gmail.com) +55 **47 98804-3272** (whatsapp, telegram, skype) github /**[camaleaun](https://github.com/camaleaun)** (and gist) facebook /**[camaleaun](https://www.facebook.com/camaleaun)** instagram /**[camaleaun](https://www.instagram.com/camaleaun)** twitter /**[camaleaun](https://twitter.com/camaleaun)** skype: **camaleaun**

# PERGUNTAS? Recanto do Palestrante